# Package 'RLSeq'

April 12, 2022

<span id="page-0-0"></span>Type Package

Title RLSeq: An analysis package for R-loop mapping data

Version 1.0.0

Description RLSeq is a toolkit for analyzing and evaluating R-loop mapping datasets.

RLSeq serves two primary purposes: (1) to facilitate the evaluation of dataset quality, and (2) to enable R-loop analysis in the context of publicly-available data sets from RLBase. The package is intended to provide a simple pipeline, called with the `RLSeq()` function, which performs all main analyses. Individual functions are also accessible and provide custom ( $\angle$ ) to enable K-loop analysis in the context of publicly-available data sets if<br>The package is intended to provide a simple pipeline, called with the `RLS<br>which performs all main analyses. Individual functions are also

License MIT + file LICENSE

Encoding UTF-8

Roxygen list(markdown = TRUE)

RoxygenNote 7.1.2

Suggests AnnotationDbi, BiocStyle, covr, lintr, rcmdcheck, DT, httr, jsonlite, kableExtra, kernlab, knitr, magick, MASS, org.Hs.eg.db, R.utils, randomForest, readr, rmarkdown, rpart, testthat  $(>= 3.0.0)$ , tibble, tidyr, TxDb.Hsapiens.UCSC.hg19.knownGene, futile.logger

## Config/testthat/edition 3

**Depends**  $R (= 4.1.0)$ 

Imports dplyr, ggplot2, RColorBrewer, grid, regioneR, valr, caretEnsemble, GenomicFeatures, rtracklayer, GenomicRanges, GenomeInfoDb, ComplexHeatmap, AnnotationHub, VennDiagram, callr, circlize, ggplotify, ggprism, methods, stats, RLHub, aws.s3, pheatmap

#### VignetteBuilder knitr

- biocViews Sequencing, Coverage, Epigenetics, Transcriptomics, Classification
- URL <https://github.com/Bishop-Laboratory/RLSeq>,

<https://bishop-laboratory.github.io/RLSeq/>

BugReports <https://github.com/Bishop-Laboratory/RLSeq/issues>

BiocType Software

git\_url https://git.bioconductor.org/packages/RLSeq

git\_branch RELEASE\_3\_14

git\_last\_commit 191326e

git\_last\_commit\_date 2021-10-26

Date/Publication 2022-04-12

Author Henry Miller [aut, cre, cph] (<<https://orcid.org/0000-0003-3756-3918>>), Daniel Montemayor [ctb] (<<https://orcid.org/0000-0001-8702-5646>>), Simon Levy [ctb] (<<https://orcid.org/0000-0002-4623-5716>>), Anna Vines [ctb] (<<https://orcid.org/0000-0002-5149-7737>>), Alexander Bishop [ths, cph] (<<https://orcid.org/0000-0002-5742-4387>>)

Maintainer Henry Miller <millerh1@uthscsa.edu>

## R topics documented:

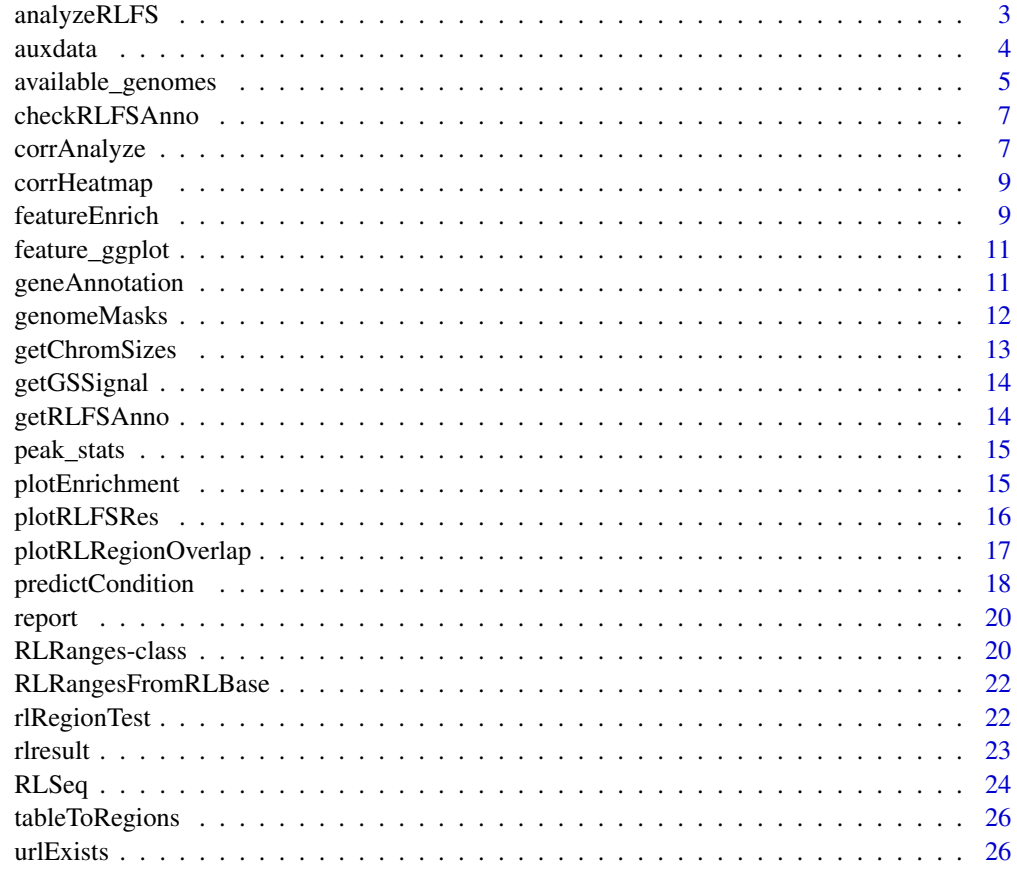

**Index** [27](#page-26-0)

## <span id="page-2-1"></span><span id="page-2-0"></span>analyzeRLFS *Analyze RLFS*

## Description

Analyzes the enrichment of ranges within R-loop forming sequences (RLFS). See *details*.

## Usage

```
analyzeRLFS(
 object,
 mask = NULL,quiet = FALSE,
 useMask = TRUE,noZ = FALSE,
 ntimes = 100,
  stepsize = 50,
  ...
)
```
#### Arguments

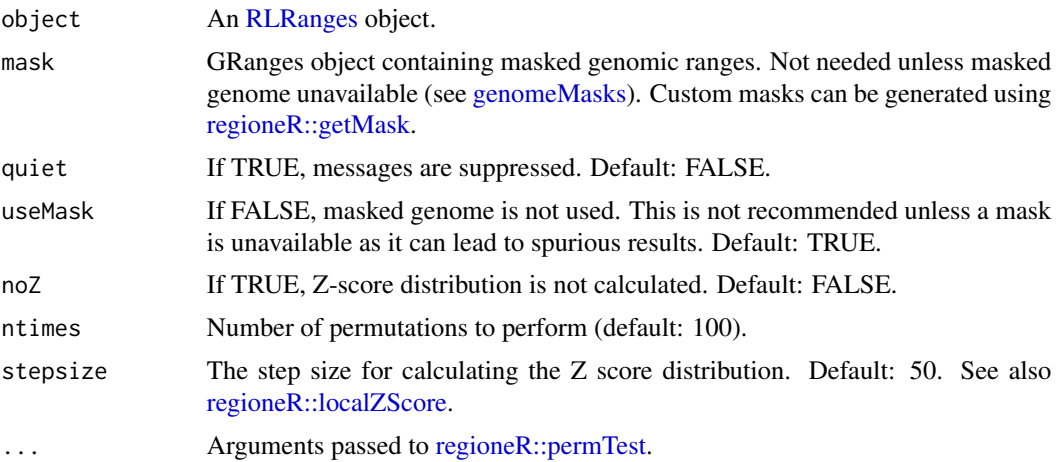

## Details

R-loop forming sequences are regions of the genome with sequences that are favorable for R-loop formation. They are computationally predicted with the [QmRLFS-finder](https://github.com/piroonj/QmRLFS-finder) software program and serve as a data-independent test of whether a sample has mapped R-loops robustly or not.

## Method:

Permutation testing is implemented via [regioneR::permTest](#page-0-0) such that, for each permutation, Rloop peaks were randomized using [regioneR::circularRandomizeRegions](#page-0-0) and then the number of overlaps with RLFS are counted. 100 permutations are used by default to build an empirical

<span id="page-3-0"></span>distribution for peak/RLFS overlap. Then the true number of overlaps from non-randomized peaks and RLFS are compared to the null distribution to calculate Z-score and significance of enrichment. Finally, a Z-score distribution was calculated (using [regioneR::localZScore\)](#page-0-0) 5kb upstream and downstream of the average RLFS midpoint.

These results are subsequently used in the binary classification of the sample as "POS" (maps R-loops) or "NEG" (does not map R-loops). See also [predictCondition.](#page-17-1)

## Value

An RLRanges object with RLFS analysis results accessible via RLSeq::rlresult(object,"rlfsRes"). Contains the following structure:

- perTestResults
	- An object of the class permTestResultsList from regioneR with the results of permutation testing. See also [regioneR::permTest](#page-0-0) for full description.
- Z-scores
	- An object of the class localZScoreResultsList from regioneR. Contains the results of local Z-score analysis +/-5kb around each RLFS. See also [regioneR::localZScore.](#page-0-0)

#### Examples

```
# Example dataset
```

```
rlr <- readRDS(system.file("extdata", "rlrsmall.rds", package = "RLSeq"))
```

```
# Perform RLFS analysis (remove ntimes=2 and noZ=TRUE for a typical analysis)
rlr <- analyzeRLFS(rlr, ntimes = 2, noZ = TRUE)
```
<span id="page-3-1"></span>

auxdata *Auxiliary Data*

#### **Description**

A list containing data used by RLSeq functions. It can also be useful for checking the available modes and genomes in RLSeq. See also the data-raw/auxdata.R script that was used to create it.

#### Usage

auxdata

#### Format

An object of class list of length 10.

## <span id="page-4-0"></span>**Details**

## Structure:

A named list containing the following entries:

- db\_cols
	- A tbl with colors associated with each database in RLHub useful for plotting. See also [RLHub::annotations.](#page-0-0)
- annotypes
	- A tbl containing the annotation databases and annotation types available from RLBase. See also [RLHub::annotations.](#page-0-0)
- ip\_cols
	- A tbl containing the colors associated with each "Immunoprecipitation type" (ip\_type) in RLBase. See also [RLHub::rlbase\\_samples.](#page-0-0)
- mode\_cols

– A tbl containing the colors associated with each R-loop mapping mode in [RLHub::rlbase\\_samples.](#page-0-0) • heat\_cols

- A tbl containing the colors associated with user-supplied data and RLBase data when running [corrHeatmap.](#page-8-1)
- label\_cols
	- A tbl containing the colors associated with the labels in [RLBase.](https://gccri.bishop-lab.uthscsa.edu/rlbase/) See also [RLHub::rlbase\\_samples.](#page-0-0)
- prediction\_cols
	- A tbl containing the colors associated with the predictions in [RLBase.](https://gccri.bishop-lab.uthscsa.edu/rlbase/) See also [RL-](#page-0-0)[Hub::rlbase\\_samples.](#page-0-0)
- available modes
	- A tbl containing the modes available in RLBase and associated metadata. See also [RLHub::rlbase\\_samples.](#page-0-0)
- available\_genomes
	- A character showing all the official UCSC genomes available for use with RLSeq. See also [available\\_genomes.](#page-4-1)
- misc\_modes
	- A character showing the R-loop mapping modes that are lumped into the 'misc' category for simplification of plotting.

## Examples

auxdata

<span id="page-4-1"></span>available\_genomes *Available Genomes*

## **Description**

Contains metadata about all the genomes available in UCSC. It contains derived metadata, such as the effective genome sizes as well. See also the data-raw/available\_genomes.R script to see processing steps.

#### Usage

available\_genomes

#### Format

An object of class data. frame with 199 rows and 27 columns.

## Details

## Structure:

available\_genomes is a data.frame with the following columns:

- UCSC\_orgID
	- Official UCSC ID of the genome
- description
	- Verbose description of the assembly, source, and year/month of entry.
- nibPath
	- Endpoint of the genome in UCSC gbdb.
- organism
	- Name of the organism.
- defaultPos
	- Default location of genome browser view for this genome.
- active
	- Description not available.
- orderKey
	- Description not available.
- genome
	- The name of the genome.
- scientificName
	- The scientific name of the organism.
- htmlPath
	- Path in UCSC gbdb to the description.html file for the genome.
- hgNearOk
	- Description not available.
- hgPbOk
	- Description not available.
- sourceName
	- Name of organization providing the genome.
- taxId
	- The taxonomy ID of the organism.
- genes\_available
	- If TRUE, the gene annotations are available in GTF format.
- year
	- The year the genome assembly was added.
- <span id="page-6-0"></span>• eff\_genome\_size\_XXbp
	- The effective genome size of this genome. Calculated at various read lengths with [khmer](https://khmer.readthedocs.io/en/latest/) and used to improve the accuracy of analysis. See the data-raw/available\_genomes.R script to see how this calculation was performed.
- genome\_length
	- The total length of the genome.
- rlfs\_available
	- If TRUE, R-loop forming sequences annotations are available in the RLBase AWS S3 repository.

#### Examples

available\_genomes

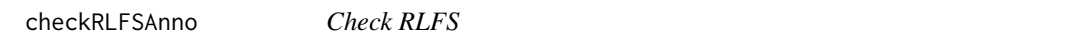

## Description

Helper function that checks whether a genome has RLFS available.

#### Usage

checkRLFSAnno(genome)

#### Arguments

genome the UCSC genome name to check

## Value

A logical, TRUE if available, FALSE if not

<span id="page-6-1"></span>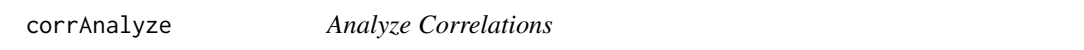

## Description

Finds the pairwise correlation in signal around gold-standard R-Loop sites between the query sample and the coverage tracks in the [RLBase](https://gccri.bishop-lab.uthscsa.edu/rlbase/) database. See *details*.

#### Usage

corrAnalyze(object, force = FALSE)

#### <span id="page-7-0"></span>**Arguments**

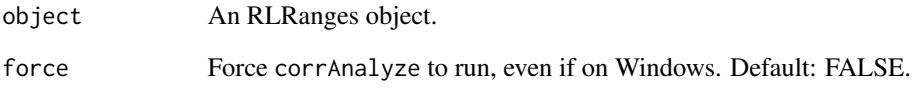

#### Details

Currently, this does not work on windows.

## Method:

The corrAnalyze function performs a correlation test that can be used to assess sample-sample similarity by calculating coverage signal (from genomic alignments) around "gold standard" Rloop sites (PMID: [33411340\)](https://pubmed.ncbi.nlm.nih.gov/33411340/). The resulting correlation matrix is useful for determining how well a supplied sample correlates with previously-published datasets.

During the [RLBase-data workflow,](https://github.com/Bishop-Laboratory/RLBase-data) the signal for each R-loop mapping sample within "gold standard" R-loop sites was calculated see [RLHub::gs\\_signal.](#page-0-0)

The corrAnalyze function loads [RLHub::gs\\_signal](#page-0-0) and accepts an [RLRanges](#page-19-1) object with a valid coverage slot. It then does the following:

- 1. The coverage is quantified within the "gold standard" sites and added as a column to the signal matrix from [RLHub::gs\\_signal.](#page-0-0)
- 2. Then, the [stats::cor](#page-0-0) function is used to calculate the Pearson correlation pairwise between all samples, yielding a correlation matrix
- 3. Finally, the correlation matrix is stashed in the in the correlationMat slot of the [RLResults](#page-22-1) and returned.

#### Value

An RLRanges object with correlation results included as a matrix. The correlation matrix is accessed via rlresults(object,"correlationMat").

```
# Example RLRanges object
rlr <- readRDS(system.file("extdata", "rlrsmall.rds", package = "RLSeq"))
# corrAnalyze does not work on Windows OS
if (.Platform$OS.type != "windows") {
    # run corrAnalyze
    rlr <- corrAnalyze(rlr)
}
```
<span id="page-8-1"></span><span id="page-8-0"></span>

#### Description

Plots a heatmap to visualize the pairwise Pearson correlation matrix generated via [corrAnalyze.](#page-6-1)

## Usage

```
corrHeatmap(object, returnData = FALSE, complex = TRUE, ...)
```
#### Arguments

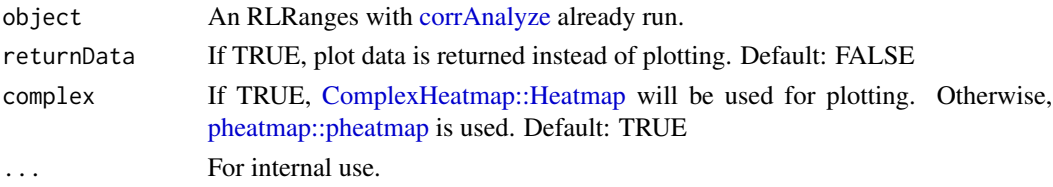

## Value

A plot object or plotting data (if returnData is TRUE).

## Examples

```
# Example RLRanges data with corrAnalyze() already run.
rlr <- readRDS(system.file("extdata", "rlrsmall.rds", package = "RLSeq"))
# Corr heatmap
```
corrHeatmap(rlr)

<span id="page-8-2"></span>featureEnrich *Test Genomic Feature Enrichment*

## Description

Tests the enrichment of genomic features in supplied peaks. See *details*.

## Usage

```
featureEnrich(
  object,
  annotype = c("primary", "full"),
  annotations = NULL,
  downsample = 10000,
  quiet = FALSE
\mathcal{E}
```
#### <span id="page-9-0"></span>Arguments

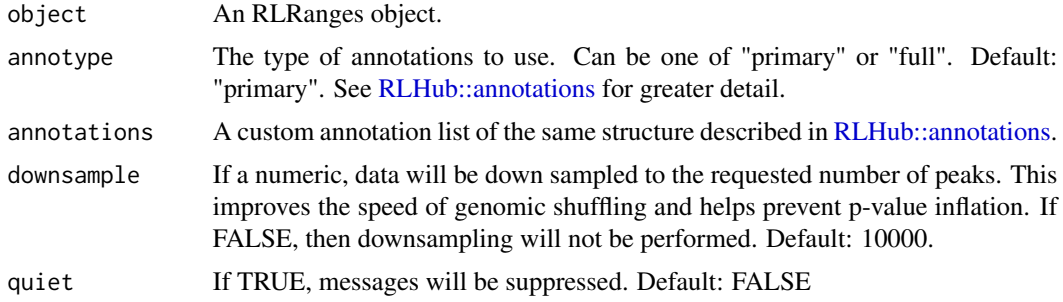

## Details

## Method:

Annotations relevant to R-loops were curated as part of the [RLBase-data](https://github.com/Bishop-Laboratory/RLBase-data) workflow and are provided via [RLHub::annotations.](#page-0-0)

In featureEnrich, each annotation "type" (e.g., "Exons", "Introns", etc) is compared to the supplied RLRanges, yielding enrichment statistics with the following procedure:

- 1. For each annotation type, the peaks are overlapped with the annotations.
- 2. Then, [valr::bed\\_reldist](#page-0-0) is used to find the relative distance distribution between the peaks and the annotations for both the supplied RLRanges and shuffled RLRanges (via [valr::bed\\_shuffle\)](#page-0-0). Significance of the relative distance is calculated via [stats::ks.test.](#page-0-0)
- 3. Then, Fisher's exact test is implemented via [valr::bed\\_fisher](#page-0-0) to obtain the significance of the overlap and the odds ratio.

## Value

An RLRanges object containing the results of the enrichment test accessed via rlresult(object,"featureEnrichment"). The results are in tbl format. For a full description of all columns in the output table see [RL-](#page-0-0)[Hub::feat\\_enrich\\_samples.](#page-0-0)

```
# Example RLRanges dataset
rlr <- readRDS(system.file("extdata", "rlrsmall.rds", package = "RLSeq"))
# RL Region Test
featureEnrich(rlr)
# With custom annotations
small_anno <- list(
    "Centromeres" = readr::read_csv(
        system.file("extdata", "Centromeres.csv.gz", package="RLSeq"),
        show_col_types = FALSE
    )
)
featureEnrich(rlr, annotations = small_anno)
```
<span id="page-10-0"></span>feature\_ggplot *Feature ggplot*

## Description

The core plotting component of plotEnrichment

## Usage

feature\_ggplot(x, usamp, limits, splitby)

## Arguments

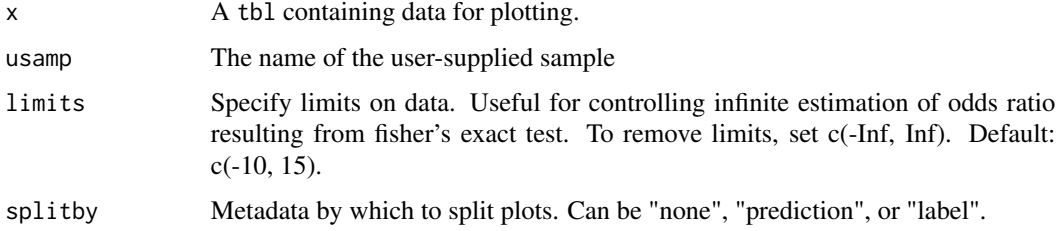

## Value

A ggplot2 object.

<span id="page-10-1"></span>geneAnnotation *Annotate R-Loops with Genes*

## Description

Annotates RLRanges with entrez ids for overlapping genes. See *details*.

## Usage

```
geneAnnotation(object, txdb = NULL)
```
## Arguments

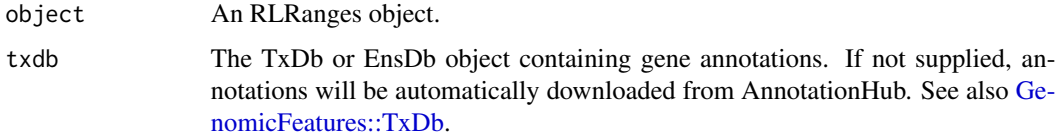

## Details

The geneAnnotation function provides a simple procedure for annotating RLRanges with gene IDs by overlap.

## Annotations:

First. gene annotations are automatically downloaded using [AnnotationHub::query](#page-0-0) with the following pattern:

AnnotationHub::query(  $x = ah$ . pattern = c("TxDb", "UCSC", "knownGene", genome) )

Where genome is the UCSC genome id for the RLRanges object. If these annotations are unavailable, they should be provded using the txdb parameter. See also [GenomicFeatures::TxDb.](#page-0-0)

#### Overlaps:

The annotations are subsequently overlapped with the ranges in the supplied RLRanges object using [valr::bed\\_intersect](#page-0-0) and saved in the [RLResults](#page-22-1) object as a tbl with a mapping of peak names to gene\_id (entrez gene IDs).

#### Value

An RLRanges object with gene overlaps included. The results are available via rlresult(object,"geneAnnoRes"). The result object is a tbl with a mapping of peak\_name (peak names from names(object)) to gene\_id (entrez gene IDs).

#### Examples

```
# Example RLRanges data
rlr <- readRDS(system.file("extdata", "rlrsmall.rds", package = "RLSeq"))
# Perform gene annotation
rlr <- geneAnnotation(rlr)
# Supply custom TxDb if needed
if (GenomeInfoDb::genome(rlr)[1] == "hg19") {
   library(TxDb.Hsapiens.UCSC.hg19.knownGene)
    rlr <- geneAnnotation(rlr, txdb = TxDb.Hsapiens.UCSC.hg19.knownGene)
}
```
<span id="page-11-1"></span>genomeMasks *Genome Masks*

## **Description**

A collection of genome masks for use with [analyzeRLFS.](#page-2-1) See the data-raw/genome\_masks.R script for the processing steps.

<span id="page-11-0"></span>

## <span id="page-12-0"></span>getChromSizes 13

## Usage

genomeMasks

## Format

An object of class list of length 8.

## Details

## Structure:

genomeMasks is a named list of GRanges objects. Each entry in the list follows the naming convention: <genome>.masked, where <genome> is an official UCSC genome ID. Each entry contains a GRanges object with the masked ranges from <genome>. The genomes provided correspond to the masked genomes available in [BSgenome::available.genomes.](#page-0-0)

#### Examples

genomeMasks

getChromSizes *Get Chrom Sizes*

## Description

Helper function which extracts chrom sizes from an RLRanges object.

## Usage

```
getChromSizes(object)
```
## Arguments

object An RLRanges object.

### Value

A tibble containing chrom sizes

<span id="page-13-0"></span>

## Description

Extract signal around "gold-standard" R-loop sites

## Usage

```
getGSSignal(coverage, gssignal)
```
## Arguments

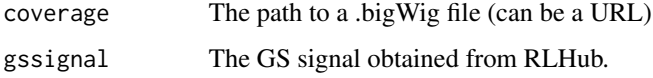

#### Value

A named list containing the results of correlation analysis.

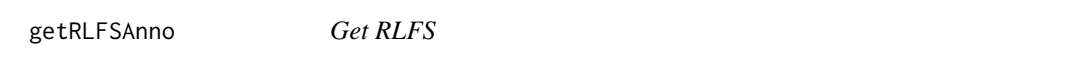

## Description

Helper function that retrieves R-loop-forming sequences as GRanges

## Usage

```
getRLFSAnno(object)
```
## Arguments

object An RLRanges object.

## Value

A GRanges object with RLFS for that species.

<span id="page-14-0"></span>

## Description

A helper function for building the peak statistics tibble

## Usage

peak\_stats(x, xshuff, y, chromSizeTbl, quiet = FALSE)

#### Arguments

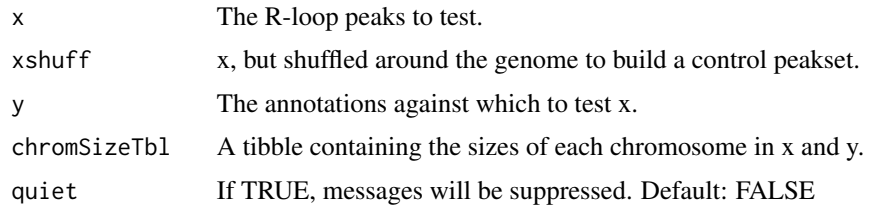

## Value

A tibble containing the test results.

plotEnrichment *Plot Enrichment Test Results*

## Description

Creates a list of plots, one for each annotation database (see [RLHub::annotations\)](#page-0-0). These plots show the feature enrichment for the user-supplied sample in comparison to the samples in [RLBase.](https://gccri.bishop-lab.uthscsa.edu/rlbase/) This will only work if you did not use custom annotations with [featureEnrich.](#page-8-2)

#### Usage

```
plotEnrichment(
  object,
  pred_POS_only = TRUE,
  label_POS_only = FALSE,
  splitby = c("none", "prediction", "label"),
  limits = c(-10, 15),
  returnData = FALSE,
  ...
\mathcal{E}
```
## <span id="page-15-0"></span>Arguments

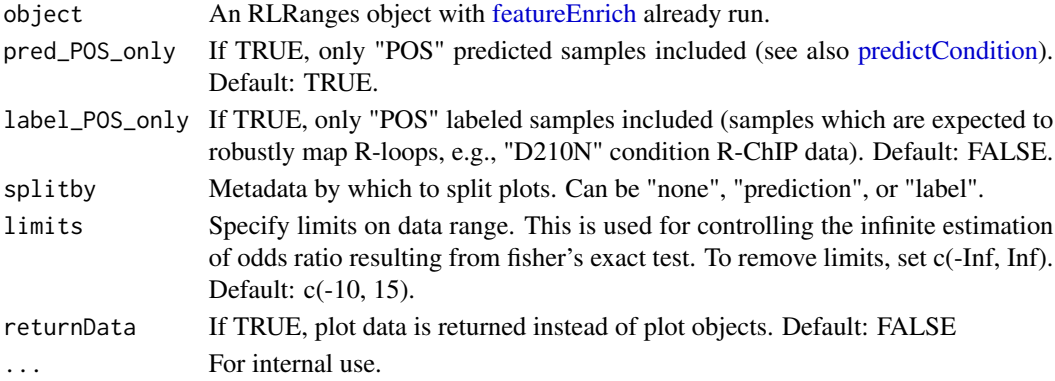

## Value

A named list of [ggplot2::ggplot](#page-0-0) objects. Names correspond to the annotations provided. See also [featureEnrich.](#page-8-2)

## Examples

```
# Example dataset with featureEnrich() already run.
rlr <- readRDS(system.file("extdata", "rlrsmall.rds", package = "RLSeq"))
# Make plots, split by prediction
plotEnrichment(rlr, pred_POS_only = FALSE, splitby = "prediction")
```
plotRLFSRes *Plot RLFS analysis results*

## Description

Plots the results of the R-loop-forming sequences (RLFS) analysis. The plot is a metaplot of the Z score distribution around RLFS with the p value from permutation testing annotated. See also [analyzeRLFS.](#page-2-1)

#### Usage

```
plotRLFSRes(object, plotName = NULL, fft = FALSE, ...)
```
## Arguments

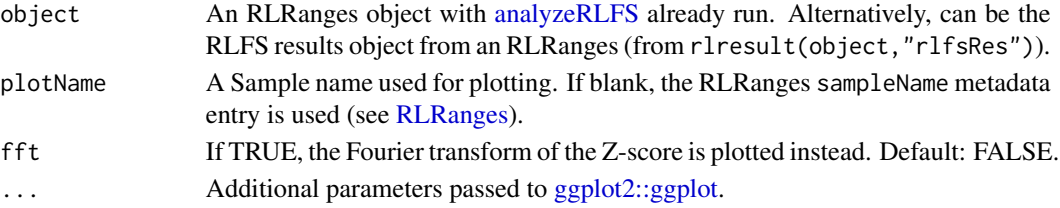

## <span id="page-16-0"></span>plotRLRegionOverlap 17

## Value

A ggplot object. See also [ggplot2::ggplot.](#page-0-0)

#### Examples

```
# Example RLRanges dataset with analyzeRLFS() already run.
rlr <- readRDS(system.file("extdata", "rlrsmall.rds", package = "RLSeq"))
# Plot RLFS res
plotRLFSRes(rlr)
# Plot the Fourier transform instead
plotRLFSRes(rlr, fft = TRUE)
```
plotRLRegionOverlap *Plot RL-Region overlap with RLRanges*

## Description

Convenience function for plotting the overlap between RLRanges and R-loop regions (RL regions) as calculated by [rlRegionTest.](#page-21-1)

## Usage

```
plotRLRegionOverlap(object, returnData = FALSE, rlregions_table = NULL, ...)
```
#### **Arguments**

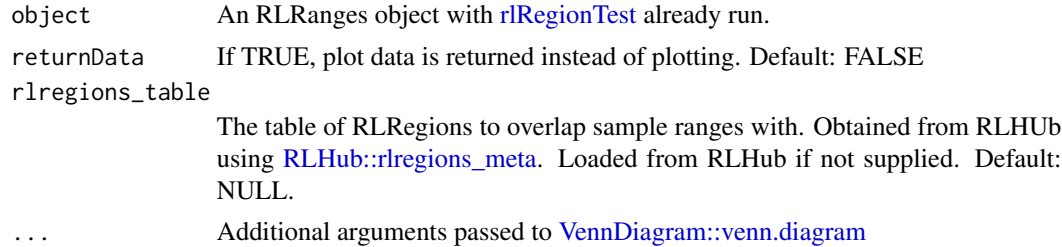

#### Value

A [ggplot2::ggplot](#page-0-0) object containing the venn diagram. Built using [ggplotify::as.ggplot.](#page-0-0)

```
# Example dataset with rlRegionTest() already run.
rlr <- readRDS(system.file("extdata", "rlrsmall.rds", package = "RLSeq"))
# Plot RL-Region overlap
plotRLRegionOverlap(rlr)
```

```
# Return data only
plotRLRegionOverlap(rlr, returnData = TRUE)
```
<span id="page-17-1"></span>predictCondition *Predict Condition*

#### **Description**

Uses the results of [analyzeRLFS](#page-2-1) to predict whether a sample is "POS" (robust R-loop mapping) or "NEG" (poor R-loop mapping). See *details*.

#### Usage

```
predictCondition(object, rlfsRes = NULL, ...)
```
## **Arguments**

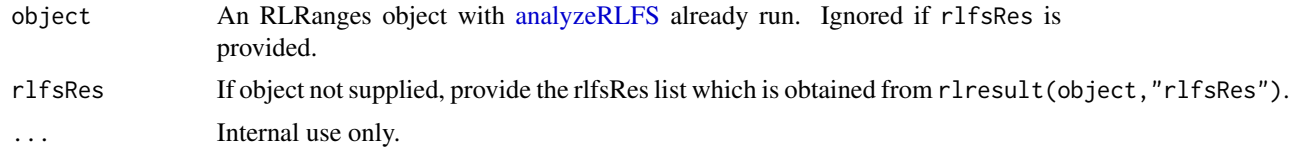

#### Details

Following R-loop forming sequences (RLFS) analysis, the quality model (see [RLHub::models\)](#page-0-0) is implemented for predicting the sample condition in coordination with other results from [analyz](#page-2-1)[eRLFS.](#page-2-1) A prediction of "POS" indicates robust R-loop mapping, whereas "NEG" indicates poor R-loop mapping. The succeeding sections describe this process in greater detail.

#### Application of binary classification model:

First, the binary classifier is applied, yielding a preliminary prediction of quality. This is accomplished via the following steps:

- 1. Calculate the Fourier transform of the Z-score distribution (see [analyzeRLFS\)](#page-2-1).
- 2. Reduce the dimensions to the engineered feature set (see table below).
- 3. Apply the preprocessing model (see [RLHub::models\)](#page-0-0) to normalize these features
- 4. Apply the classifier (see [RLHub::models\)](#page-0-0) to render a quality prediction.

## *Engineered feature set:*

Abbreviations: Z, Z-score distribution; ACF, autocorrelation function; FT, Fourier Transform.

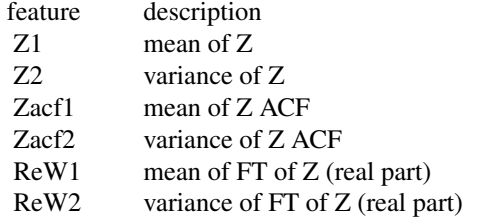

<span id="page-17-0"></span>

<span id="page-18-0"></span>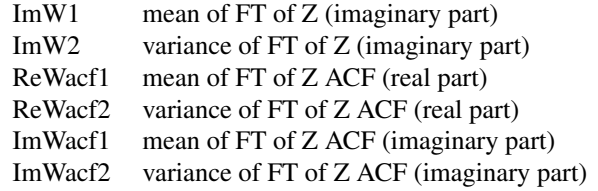

## Final quality prediction:

The results from the binary classifier are combined with other results from [analyzeRLFS](#page-2-1) to yield a final prediction. To yield a prediction of "POS" all the following must be TRUE:

- 1. The RLFS Permutation test P value is significant ( $p < .05$ ). Stored as PVal Significant in the results object.
- 2. The Z-score distribution at 0bp is > 0. Stored as ZApex > 0 in the results object.
- 3. The Z-score distribution at 0bp is > the start and the end. Sored as ZApex > ZEdges in the results object.
- 4. binary The classifier predicts a label of "POS". Stored as Predicted 'POS' in the results object.

#### Value

An RLRanges object with predictions accessible via rlresult(object,"predictRes").

#### Structure:

The results object is a named list of the structure:

- Features
	- A tbl with three columns that describe the engineered features used for prediction:
		- \* feature: the name of the feature (see *details*).
		- \* raw\_value: The raw value of that feature in the supplied object.
		- \* processed\_value: The normalized value of that feature after preprocessing (see *details*).
- Criteria
	- The four criteria which must all be TRUE to render a prediction of "POS" (see *details*).
- prediction
	- The final prediction. "POS" indicates robust R-loop mapping, "NEG" indicates poor R-loop mapping.

```
# Example data with analyzeRLFS already run
rlr <- readRDS(system.file("extdata", "rlrsmall.rds", package = "RLSeq"))
# predict condition
rlr <- predictCondition(rlr)
# With rlfsRes
predRes <- predictCondition(rlfsRes = rlresult(rlr, "rlfsRes"))
```
<span id="page-19-0"></span>

## Description

Builds an HTML report to showcase the results available in the supplied [RLRanges](#page-19-1) object (see also [RLResults\)](#page-22-1).

## Usage

```
report(object, reportPath = "rlreport.html", quiet = FALSE, ...)
```
## Arguments

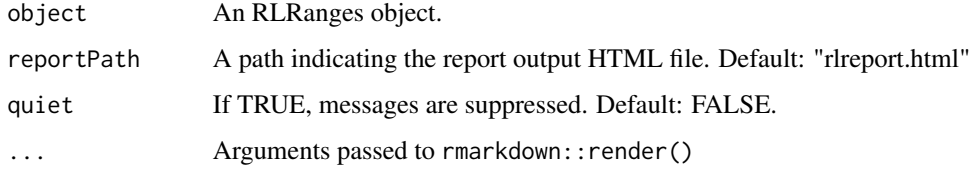

#### Value

**TRUE** 

## Examples

```
# Example data with RLSeq() already run.
rlr <- readRDS(system.file("extdata", "rlrsmall.rds", package = "RLSeq"))
# Get a TMP file (only for example usae)
tmp <- tempfile()
# Generate the report
report(rlr, reportPath = tmp)
```
RLRanges-class *Construct RLRanges Dataset*

## <span id="page-19-1"></span>Description

RLRanges is a subclass of GRanges, which stores R-loop peaks and metadata about the R-loopmapping experiment, along with results from the analyses in [RLSeq.](#page-23-1)

## <span id="page-20-0"></span>RLRanges-class 21

## Usage

```
RLRanges(
  peaks = GenomicRanges::GRanges(),
  coverage = character(1),genome = character(1),
 mode = character(1),
 label = character(1),
  sampleName = "User-selected sample",
  qcol = NULL
\mathcal{L}
```
## Arguments

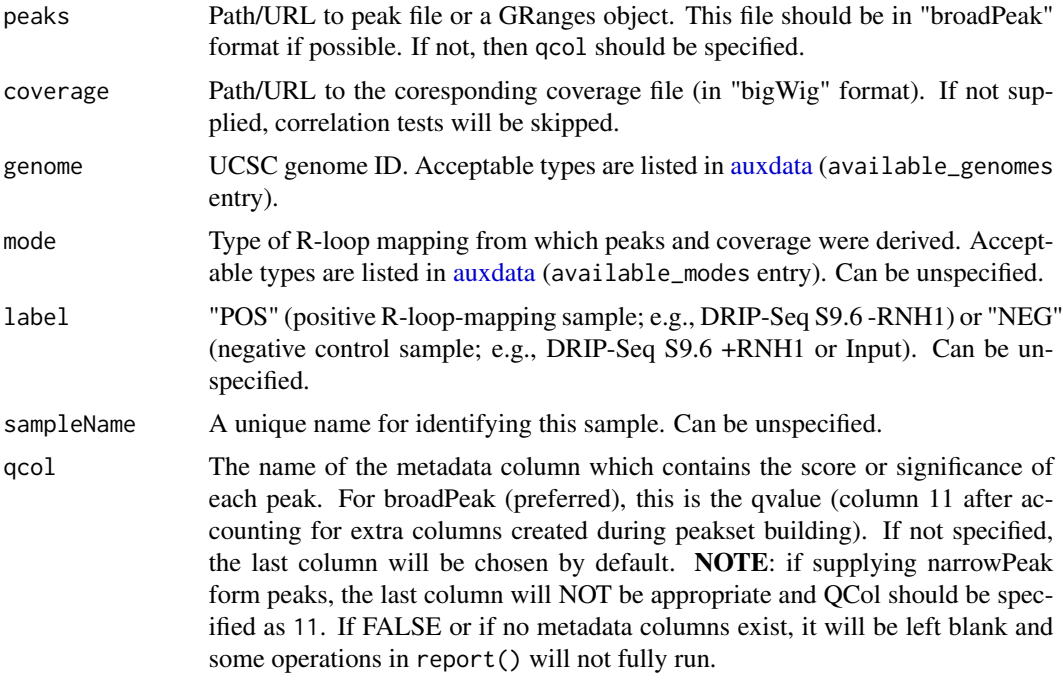

## Value

An object of class RLRanges. These objects are an extension of GRanges with the addition of sample metadata entries and [RLResults.](#page-22-1)

```
# Example dataset
rlbase <- "https://rlbase-data.s3.amazonaws.com"
cvg <- file.path(rlbase, "coverage", "SRX7671349_hg38.bw")
pks <- system.file("extdata", "SRX7671349_hg38.broadPeak", package="RLSeq")
# Get RLRanges object
rlr <- RLRanges(pks,
```

```
coverage = cvg, genome = "hg38", label = "NEG",
   mode = "RDIP", sampleName = "RDIP-Seq +RNH1", qcol = 9
)
```
RLRangesFromRLBase *Access RLBase samples as RLRanges*

## Description

Accessor function which returns any sample in [RLBase](https://gccri.bishop-lab.uthscsa.edu/rlbase/) as an [RLRanges](#page-19-1) object for use with RLSeq. For a full list of available samples, see [RLHub::rlbase\\_samples.](#page-0-0)

#### Usage

```
RLRangesFromRLBase(acc, rlsamples = NULL)
```
## Arguments

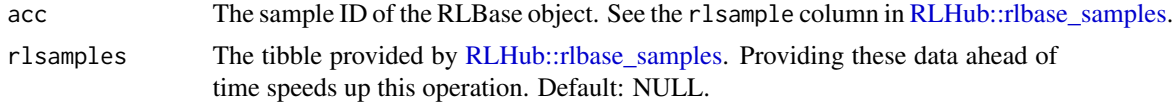

#### Value

An RLRanges object with all results available.

## Examples

```
rlr <- RLRangesFromRLBase("SRX1070676")
```
<span id="page-21-1"></span>rlRegionTest *R-Loop region test*

## Description

Tests the overlap of user-supplied ranges with R-loop regions (RL regions).

## Usage

```
rlRegionTest(object)
```
## Arguments

object An RLRanges object with genome "hg38".

#### <span id="page-22-0"></span>rlresult 23

## Details

R-loop regions (RL regions) are consensus sites of R-loop formation. For more information, see [RLHub::rlregions.](#page-0-0) The rlRegionTest is a simple function which finds the overlap of user-supplied samples with RL regions and calculates Fisher's exact test via [valr::bed\\_fisher.](#page-0-0)

## Value

An RLRanges object with test results accessible via rlresult (object, "rlRegionRes").

#### Structure:

The structure of the results is a named list containing the following:

- Overlap
	- A tbl showing the overlap between RL regions and user-supplied ranges.
	- Column description:
		- \* chrom The chromosome name
		- \* start\_\_peaks The starting position of the user-supplied peak in the overlap.
		- \* end\_\_peaks Same as above for end position.
		- \* name\_\_peaks The name of the user-supplied peak in the overlap (from names(object)).
		- \* start/end/name\_\_rlregion Same as above for RL regions.
		- \* strand\_\_rlregion The genomic strand of the RL region in the overlap.
		- \* .overlap The size of the overlap.
- Test results
	- A tbl showing the results of the Fisher's exact test. See [valr::bed\\_fisher.](#page-0-0)

## Examples

```
# Example RLRanges data
rlr <- readRDS(system.file("extdata", "rlrsmall.rds", package = "RLSeq"))
# RL Region Test
rlRegionTest(rlr)
```
<span id="page-22-2"></span>

rlresult *RLSeq Results*

## <span id="page-22-1"></span>Description

Functions for creating and accessing the R-loop results (RL Results). These are a type of object used for holding the results of the tests implemented in RLSeq. They can be accessed using the rlresult function.

## Usage

rlresult(object, resultName)

#### <span id="page-23-0"></span>Arguments

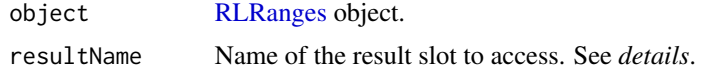

## Details

#### Slot descriptions:

- featureEnrichment
	- The tbl generated from running [featureEnrich.](#page-8-2)
	- The structure and column descriptions are provided in detail within [RLHub::feat\\_enrich\\_samples.](#page-0-0)
- correlationMat
	- The matrix generated from running [corrAnalyze.](#page-6-1)
	- Contains pairwise pearson correlations between all samples in [RLBase](https://gccri.bishop-lab.uthscsa.edu/rlbase/) and the supplied RLRanges object.
- rlfsRes
	- The list generated from running [analyzeRLFS.](#page-2-1)
	- See [analyzeRLFS](#page-2-1) for description of structure.
- geneAnnoRes
	- The tbl generated from running [geneAnnotation.](#page-10-1)
- predictRes
	- The list generated from running [predictCondition.](#page-17-1)
- rlRegionRes
	- The list generated from running [rlRegionTest.](#page-21-1)

## Value

The contents of the requested slot.

#### Examples

```
rlr <- readRDS(system.file("extdata", "rlrsmall.rds", package = "RLSeq"))
```
rlresult(rlr, "predictRes")

<span id="page-23-1"></span>RLSeq *RLSeq*

## Description

Executes the RLSeq analysis workflow.

## Usage

```
RLSeq(object, quiet = FALSE, skip = NULL, ...)
```
#### <span id="page-24-0"></span>RLSeq 25

#### Arguments

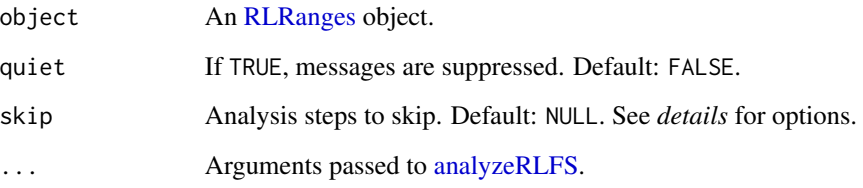

#### Details

The RLSeq() function does all of the following by default:

- 1. RLFS Perm Test. Runs the [analyzeRLFS](#page-2-1) function to test the enrichment of user-supplied ranges within R-loop-forming sequences. *Cannot be skipped.*
- 2. Predict Condition. Runs the [predictCondition](#page-17-1) function to predict whether the user-supplied sample robustly maps R-loops or not. *Cannot be skipped.*
- 3. Feature enrichment test. Runs the [featureEnrich](#page-8-2) function to test the enrichment of usersupplied ranges within R-loop-relevant genomic features. Skip with skip="featureEnrich".
- 4. Correlation Analysis. Runs the [corrAnalyze](#page-6-1) function to test the correlation of user-supplied R-loop signal with other samples in RLBase around "gold-standard" R-loop regions. Skip with skip="corrAnalyze".
- 5. Gene annotation. Runs the [geneAnnotation](#page-10-1) function to find the overlap of genes with the user-supplied ranges. Skip with skip="geneAnnotation".
- 6. R-loop Region Analysis. Runs the [rlRegionTest](#page-21-1) function to find the overlap of user-supplied ranges with consensus R-loop sites (RL-Regions). Skip with skip="rlRegionTest".

#### Value

An [RLRanges](#page-19-1) object with results available (see [rlresult\)](#page-22-2).

```
# Example RLRanges
rlr <- readRDS(system.file("extdata", "rlrsmall.rds", package = "RLSeq"))
# `useMask=FALSE`, `ntime=10`, and `skip=` for demonstration purposes here.
# Run RLSeq
rlr <- RLSeq(
     rlr, useMask = FALSE, ntimes = 10,
     skip=c('featureEnrich', 'corrAnalyze', 'geneAnnotation', 'rlRegionTest')
)
```
<span id="page-25-0"></span>tableToRegions *Table to Regions*

## Description

Helper function to Convert "table" format to "regions" format.

## Usage

```
tableToRegions(table)
```
## Arguments

table A tibble in "Table" format from RLHub.

## Value

A tibble in "regions" format.

urlExists *Check if URL exists*

## Description

Check if URL exists

## Usage

urlExists(urlcon)

## Arguments

urlcon URL to check

## Value

logical. TRUE if status code 200, FALSE if not

# <span id="page-26-0"></span>Index

∗ datasets auxdata, [4](#page-3-0) available\_genomes, [5](#page-4-0) genomeMasks, [12](#page-11-0) analyzeRLFS, [3,](#page-2-0) *[12](#page-11-0)*, *[16](#page-15-0)*, *[18,](#page-17-0) [19](#page-18-0)*, *[24,](#page-23-0) [25](#page-24-0)* AnnotationHub::query, *[12](#page-11-0)* auxdata, [4,](#page-3-0) *[21](#page-20-0)* available\_genomes, *[5](#page-4-0)*, [5](#page-4-0) BSgenome::available.genomes, *[13](#page-12-0)* checkRLFSAnno, [7](#page-6-0) ComplexHeatmap::Heatmap, *[9](#page-8-0)* corrAnalyze, [7,](#page-6-0) *[9](#page-8-0)*, *[24,](#page-23-0) [25](#page-24-0)* corrHeatmap, *[5](#page-4-0)*, [9](#page-8-0) feature\_ggplot, [11](#page-10-0) featureEnrich, [9,](#page-8-0) *[15,](#page-14-0) [16](#page-15-0)*, *[24,](#page-23-0) [25](#page-24-0)* geneAnnotation, [11,](#page-10-0) *[24,](#page-23-0) [25](#page-24-0)* genomeMasks, *[3](#page-2-0)*, [12](#page-11-0) GenomicFeatures::TxDb, *[11,](#page-10-0) [12](#page-11-0)* getChromSizes, [13](#page-12-0) getGSSignal, [14](#page-13-0) getRLFSAnno, [14](#page-13-0) ggplot2::ggplot, *[16,](#page-15-0) [17](#page-16-0)* ggplotify::as.ggplot, *[17](#page-16-0)* peak\_stats, [15](#page-14-0) pheatmap::pheatmap, *[9](#page-8-0)* plotEnrichment, [15](#page-14-0) plotRLFSRes, [16](#page-15-0) plotRLRegionOverlap, [17](#page-16-0) predictCondition, *[4](#page-3-0)*, *[16](#page-15-0)*, [18,](#page-17-0) *[24,](#page-23-0) [25](#page-24-0)* regioneR::circularRandomizeRegions, *[3](#page-2-0)* regioneR::getMask, *[3](#page-2-0)* regioneR::localZScore, *[3,](#page-2-0) [4](#page-3-0)* regioneR::permTest, *[3,](#page-2-0) [4](#page-3-0)* report, [20](#page-19-0)

RLHub::annotations, *[5](#page-4-0)*, *[10](#page-9-0)*, *[15](#page-14-0)* RLHub::feat\_enrich\_samples, *[10](#page-9-0)*, *[24](#page-23-0)* RLHub::gs\_signal, *[8](#page-7-0)* RLHub::models, *[18](#page-17-0)* RLHub::rlbase\_samples, *[5](#page-4-0)*, *[22](#page-21-0)* RLHub::rlregions, *[23](#page-22-0)* RLHub::rlregions\_meta, *[17](#page-16-0)* RLRanges, *[3](#page-2-0)*, *[8](#page-7-0)*, *[16](#page-15-0)*, *[20](#page-19-0)*, *[22](#page-21-0)*, *[24,](#page-23-0) [25](#page-24-0)* RLRanges *(*RLRanges-class*)*, [20](#page-19-0) RLRanges-class, [20](#page-19-0) RLRangesFromRLBase, [22](#page-21-0) rlRegionTest, *[17](#page-16-0)*, [22,](#page-21-0) *[24,](#page-23-0) [25](#page-24-0)* rlresult, [23,](#page-22-0) *[25](#page-24-0)* RLResults, *[8](#page-7-0)*, *[12](#page-11-0)*, *[20,](#page-19-0) [21](#page-20-0)* RLResults *(*rlresult*)*, [23](#page-22-0) RLResults-class *(*rlresult*)*, [23](#page-22-0) RLSeq, *[20](#page-19-0)*, [24](#page-23-0) stats::cor, *[8](#page-7-0)* stats::ks.test, *[10](#page-9-0)* tableToRegions, [26](#page-25-0) urlExists, [26](#page-25-0) valr::bed\_fisher, *[10](#page-9-0)*, *[23](#page-22-0)* valr::bed\_intersect, *[12](#page-11-0)* valr::bed\_reldist, *[10](#page-9-0)* valr::bed\_shuffle, *[10](#page-9-0)* VennDiagram::venn.diagram, *[17](#page-16-0)*